## Photoshop 2021 (Version 22.5.1) Hacked 2023

Installing Adobe Photoshop is relatively easy and can be done in a few simple steps. First, go to Adobe's website and select the version of Photoshop that you want to install. Once you have the download, open the file and follow the on-screen instructions. Once the installation is complete, you need to crack Adobe Photoshop. To do this, you need to download a crack for the version of Photoshop you want to use. Once you have the crack, open the file and follow the instructions to apply the crack. After the crack is applied, you can start using Adobe Photoshop. Be sure to back up your files since cracking software can be risky. With these simple steps, you can install and crack Adobe Photoshop.

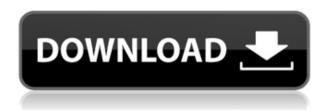

So far, most of the Photoshop CS technology has ended up in Elements. You get the Pen tool with intelligent pathfinding, intelligent fill, and intelligent stroke. The Smart Sharpen setting in Elements works quite well, and it autofinds edges to fix a jagged line. New enhance filters include Curves, High Pass, Image Bin, High Pass (2 passes), Motion Blur, Oracle, and Volcano, as well as new order-based masking and layer sets. Noise reduction keeps noise out of unwanted areas. The Magic Wand is also included. Window > Preferences > Image > Thumbnail Preview. In traditional graphic editing apps, this setting shows a small icon of a camera in the top-most left corner of the image thumbnail. For photographers or graphic artists, this icon lets them know what kind of camera they are currently looking at. Photoshop, on the other hand, shows a small orange camera icon off to the right of the file name. This icon tells you whether the file was captured with your iPhone, iPad, or Android smartphone. Windows users can later access this information by clicking right on the name of the file in Explorer. In a digital world, images are what we communicate. That's true, whether you're working with pictures of your family, your job, or your own creative ideas. In the past, we've had to pick our images carefully, and we've had to plan carefully in order to bring out the best in our pictures. With the introduction of new Merge tools in Photoshop Elements, you no longer have to be so careful. New Merge tools, like the Fault Merge tool, are much more affordable, giving an artist's touch to the creation of images that were once thought impossible.

Photoshop 2021 (Version 22.5.1) Download free Product Key Windows {{ lAtest release }} 2023

If you're looking to get a leg up in your digital photography, then Elements and Lightroom are what you're looking for. They both offer a lot of features that are great for beginners. Elements is geared more towards people that like to experiment with digital photography, while Lightroom is great for those who want to organize and edit their photos in one convenient location. Since Elements has a more crowded feature set, you'll need to experiment a bit to find which program works better for you. Once you've made the decision to purchase a piece of software, you have to decide between which version of Adobe Photoshop you should choose. There are many different versions of Photoshop, and the one you choose will depend on your needs and budget. You've read through the Adobe Photoshop beginner guide and already have a good idea what version of Photoshop is best for beginners. You've gone through the features of the different versions of Photoshop and which one you'd like to use for your next project. You've read about what type of projects best fit with which version of Photoshop. Hopefully, you found the Adobe Photoshop beginner guide useful. If you did, drop a comment and tell us how much you learned in this Photoshop beginner guide. Adobe Photoshop CC (10 & under) - Adobe's premier photo editing software. The new version, Adobe Photoshop CC is here to stay. Do not buy the previous version, as that was made to be obsolete. Its surprisingly expensive in comparison. So, if you are a beginner, then buy the previous version, if not, get the CC version. e3d0a04c9c

## Photoshop 2021 (Version 22.5.1) With License Code With License Code For Mac and Windows X64 {{ lAtest versIon }} 2023

The healing tool enables the user to cope up with the imperfections in the images. It is basically a tool to apply the magic on the image - by healing. As if it does not work, it is like a miracle. It transforms everything in front of you. It is used to heal any type of problems in an image, which make it a useful feature. Channels are the basic modes of Photoshop's editing process. They generally help a designer to select a particular color or shade for editing. These are the sort of tools for managing the colors in the image and correcting them. They come with a few options including levels, brightness/contrast, clarity, etc. Adobe Photoshop Elements for macOS is a software designed to power casual, home and smallbusiness users to change and enhance their photos with the same features as its professional counterpart. It contains features and tools that are required to prepare for the work of the expert photographer! Leveraging a commercial wrapper of that speed and will most large-scale tasks in an efficient and effective manner, which is why Photoshop Elements remains the fastest and most intuitive of the consumer level applications. Adobe added new GPU-aided efficiency in the asPSD and AiPPSD formats. Elements' smart new ability to organize your images into groups, and even automatically locate and combine similar image files into group-based projects. You can manage projects and assets with grouping, flexible color management, smart actions, and iOS compatibility. General tools and fixes. This collection of useful, smart adjustments.

how to download photoshop for free on windows how to download photoshop for free on windows 10 how to download latest version of photoshop for free how to download photoshop on pc for free how to download photoshop for free 7.0 how to download photoshop for free youtube how to download photoshop for free pc how to download photoshop for free hindi reddit how to download photoshop for free how to download photoshop for free quora

Adobe Photoshop CC 2019's feature sets include a whole lot of new tools and tweaks. It is agile and responsive, with powerful tools and great new features to elevate your photos. Armed with the swipe left and swipe right gestures, find your tools and control them with the simplest touch of the finger. With new tools, you can now cut, copy, paste, resize, retouch and more. Menus work on the fly, leap forward when you need them. You scan, copy and paste with confident strokes. You save time by taking advantage of hundreds of built-in tools. And thanks to the updates, you can use Apple Touch Bar Controls with your fingers, allowing you to get to the tools and features you want faster. Creative Cloud Libraries let you save projects and open them from any location, and Adaptive Dimension cropping gives you the most visual perspective possible as you edit. New changes are arriving regularly, so check out the full update for the new features. Its easy to create a professional-grade portrait from a simple face shot. You can take high-quality, high-resolution photos with the same phone you used to take your cat's selfie. With camera features, you can adjust your photos and quickly crop and enhance them to breathe new life into an ordinary picture. And with new lens correction tools, you can shoot sharp photos even when your subject's breathing or jumping. There's also a powerful set of tools for correcting and smoothing noise and color, removing blemishes and dust spots, as well as any imperfections that creep into your photos.

The Selective Adjustment brush is a great tool that allows the user to create an adjustment with contiguous or non-contiguous colors. The user will have full control over the tools, and can create as

many types of adjustments as possible. The adjustment is a specific type of adjustment that sets specific tones and creates the most logical merge point between two photos. For example, I might decide that the background in two photos is too dark. With Photoshop CC 2019, Adobe has delivered a wide array of features and substantial performance improvements. Some of the new features include Shape Layers, Remap Preset with Shoot in Lightroom Style panel, Topaz Enhance, Reduced Blur, Shadows and Highlights, Performance Presets and lots more. The recently released Photoshop CC 2019 is significantly superior over its previous versions regarding the features it offers. There are lots of features that have been improved in the latest update. Some of those features include Face Smoothing tool, Color Ranger, Black and White, Topaz Auto Tone, Lens Correction, and more. This tool is available in two versions: Mac & Linux as well as Windows. KeyShot uses royalty-free, modern, open source tools and software, which is suitable for most environments. Its powerful and easy-to-use interfaces make it a fast and highly affordable tool for the production of visuals. The Photoshop and Pixelmator are two most popular photo editing tools. Though both offer similar features, they are not identical. Pixelmator is a cross-platform app that provides an alternative free image editor for Mac. Improvements have been made in the Pixelmator app over the years. The recent additions include Content-Aware, Smudge Drawing and Color Invert, a Patch tool, Clone Stamp, Free Transform, Adjustment Layers, and more.

 $\underline{https://zeno.fm/radio/microsoft-office-16-word-excel-powerpoint-x32-v16-0-9226-2114-download-pc}$ 

https://zeno.fm/radio/devisoc-crack

https://zeno.fm/radio/research-methodology-pdf-books-free-download-in-hindi-xvzw

https://zeno.fm/radio/encore-5-0-3-serial

https://zeno.fm/radio/disco-miusic-anni-80-e-90-torrent

https://zeno.fm/radio/enter-the-world-of-grammar-book-5-pdf

https://zeno.fm/radio/daf-kompakt-a1b1-lehrerhandbuch-pdf-download

https://zeno.fm/radio/derivations-in-physics-class-11-cbse-pdf-download

https://zeno.fm/radio/cod-black-ops-1-multiplayer-crack-22

https://zeno.fm/radio/city-bus-simulator-munich-keygen-download

https://zeno.fm/radio/red-dead-redemption-key-generator-workingl

The most comprehensive and well-rounded camera-editing software development kit, known as Camera Raw, now includes a number of new features. Enhancements include an enhanced threshold and histogram that is much more responsive when you adjust the exposure, a new mode control for defining a contrast curve, and the ability to reverse virtually any change to the selected area. New Advanced Layers and Effects features allow you to create rich, natural-looking effects using layer style and blending options. Software that enables professional creators to transpose the power of the 3D world into the world of 2D is finally in the hands of users with the release of Photoshop Creative Cloud. The new software, part of the flagship CS6 suite, adds depth-of-field simulation, realistic reflection, motion blur, refraction, textures, and procedural shaders. Users love being able to edit their photos and graphics directly in the browser, and with the release of Share for Review, you can now do just that. Share for Review is a feature of Photoshop CC (the desktop version of Photoshop). You can start your art board with the click of a file and invite anyone to comment and give feedback. You can make changes, ask others for a second opinion, and continue the workflow right from the browser without leaving Photoshop. Adobe CC 2019 features a new way to work with polyphony in artwork. Adobe After Effects and Adobe Premiere Pro users can now apply opacity to text using the opacity mask in swatches to show not only the pixels of the text, but also what it overlaps. See the new tutorial in Adobe InDesign CC 2018 and CC 2019.

http://www.jbdsnet.com/photoshop-2021-version-22-4-3-activation-key-with-license-key-win-mac-x64-2023/

https://sprachennetz.org/advert/photoshop-2022-keygen-full-version-with-keygen-pc-windows-2022/

http://raga-e-store.com/adobe-photoshop-cs-free-download-best/

https://luvmarv.com/hologram-photoshop-action-free-download-work/

https://sciencetrail.com/wp-content/uploads/2023/01/Photoshop-Free-Crack-Download-For-Windows-10-32-Bit-LINK.pdf

 $\underline{http://klassenispil.dk/wp-content/uploads/2023/01/Photoshop\_3d\_Glass\_Mockup\_Free\_Download\_UP\_D.pdf$ 

https://1w74.com/download-free-photoshop-2022-version-23-with-keygen-free-license-key-x32-64-202

https://www.planetneurodivergent.com/wp-content/uploads/2023/01/Download-Adobe-Photoshop-20

21-Version-225-Activation-Hack-For-Windows-last-releAse-2022.pdf

https://eqsport.biz/wp-content/uploads/2023/01/dawmarj.pdf

https://bbv-web1.de/wirfuerboh\_brett/advert/photoshop-elements-3-download-verified\_/

https://www.alotechnology.com/download-photoshop-cs3-full-version-upd/

https://www.virtusmurano.com/cameras/photoshop-tutorial-app-download- top /

http://gurucyber.net/?p=2388

https://classifieds.cornerecho.com/advert/adobe-photoshop-7-0-passport-photo-action-free-download\_top/

https://phxicc.org/wp-content/uploads/2023/01/nishigna.pdf

http://xcelhq.com/adobe-photoshop-cc-crack-dll-files-64bit-download-2021/

http://nii-migs.ru/?p=40487

https://www.grivaacapital.com/wp-content/uploads/2023/01/Adobe-Photoshop-2022-Version-2301-Do

wnload-free-With-Serial-Key-64-Bits-finaL-version-2.pdf

https://www.masiga.it/wp-content/uploads/2023/01/levzevi.pdf

https://pontucasacuba.com/wp-content/uploads/2023/01/fitstak.pdf

https://lovebeauty.fr/wp-content/uploads/2023/01/helflec.pdf

https://thai-news.net/wp-content/uploads/2023/01/Adobe Photoshop CS5 Hacked Hot 2022.pdf

https://varonskeliste.no/wp-content/uploads/2023/01/loleresp.pdf

http://www.wanslu.com/wp-content/uploads/2023/01/glykai.pdf

https://parnianproteinpars.com/adobe-photoshop-7-0-download-windows-7-32-bit-extra-quality/

https://womss.com/photoshop-2022-version-23-1-with-key-windows-10-11-2022/

http://mobileparty.net/?p=2364

https://awaazsachki.com/2023/01/3d-glass-window-logo-mockup-free-download-photoshop-psd-mockup-file-work/

https://jiyuland9.com/

https://teenmemorywall.com/wp-content/uploads/2023/01/pancparr.pdf

https://mcchristianacademy.org/wp-content/uploads/2023/01/charbemi.pdf

http://www.xpendx.com/wp-content/uploads/2023/01/kryswav.pdf

https://omidsoltani.ir/wp-content/uploads/2023/01/wetinte.pdf

https://thelacypost.com/wp-content/uploads/2023/01/Adobe\_Photoshop\_2021\_Version\_224\_\_Download free Incl Product.pdf

https://insenergias.org/wp-content/uploads/2023/01/3d\_Lut\_File\_Photoshop\_Download\_Free\_UPDAT\_ED.pdf

https://conbluetooth.net/adobe-photoshop-elements-9-free-download-full-version-hot/

https://carmenwestfashion.com/wp-content/uploads/2023/01/Adobe\_Photoshop\_70\_Full\_Version\_Free\_Download\_Zip\_WORK.pdf

https://upstixapp.com/adobe-photoshop-cc-2018-system-requirements-free-download-full/

Adobe Photoshop is the most popular and all-encompassing software for creating and editing a variety of digital images. Well, conversion software is actually its made sure to convert video editing software. The software offers you both free and paid versions that this all depend on your requirement and economical view. These Adobe Photoshop Features are selected by our experts as the best Photoshop Features available out there. **Link This**: This tool links a preselected layer with a path on another layer. Select a pre-defined path and the selected layer will automatically be linked to it. This tool is perfect to repaint the mask, modify a stroke application or apply any color gradient to the selection. **Layer Masks**: This is an essential tool for short cuts to achieve final image in multiple stages with only a few steps. Adobe Photoshop plugin allows you to specify a mask or selection and then fill it with the color of the selected layer. You can also apply a gradient, a drop shadow or a blur to your mask. **Pathfinder**: As the name suggests this is a tool used to find the paths and path paths. The tool also considers the active path color with the context and fills out the path or path areas automatically. **Skew, Distort & Transform**: This allows you to transform an object to a specific degree of rotation or distortion around any axis and invert any image. You can also add a mirror to any image.